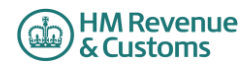

# **Self Assessment Trust and Estate Specials and Exclusions for online filing - 2016/17**

# **Special Cases**

*1. Most developer's will have taken the following items into account in their software. If a customer does find though that they cannot file online for one of these reasons, a claim for reasonable excuse should accompany the paper return.*

*2. Any paper return submitted must conform to the normal rules for paper returns even if it is a computer generated paper return e.g. it must hold a valid signature.* 

*3. Where an HMRC recommended workaround causes an online return to be submitted with an entry that is not strictly correct, HMRC will not take action on that particular entry for that reason alone provided that the inaccuracy is in accordance with the workaround and purely to facilitate online filing.*

### **Please note the changes list is on page 6 of the document**

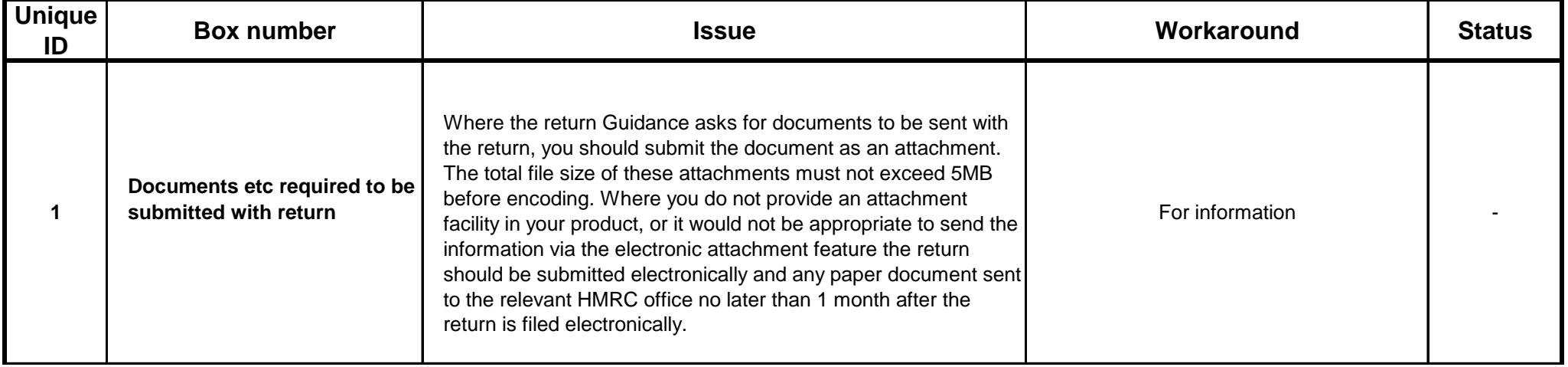

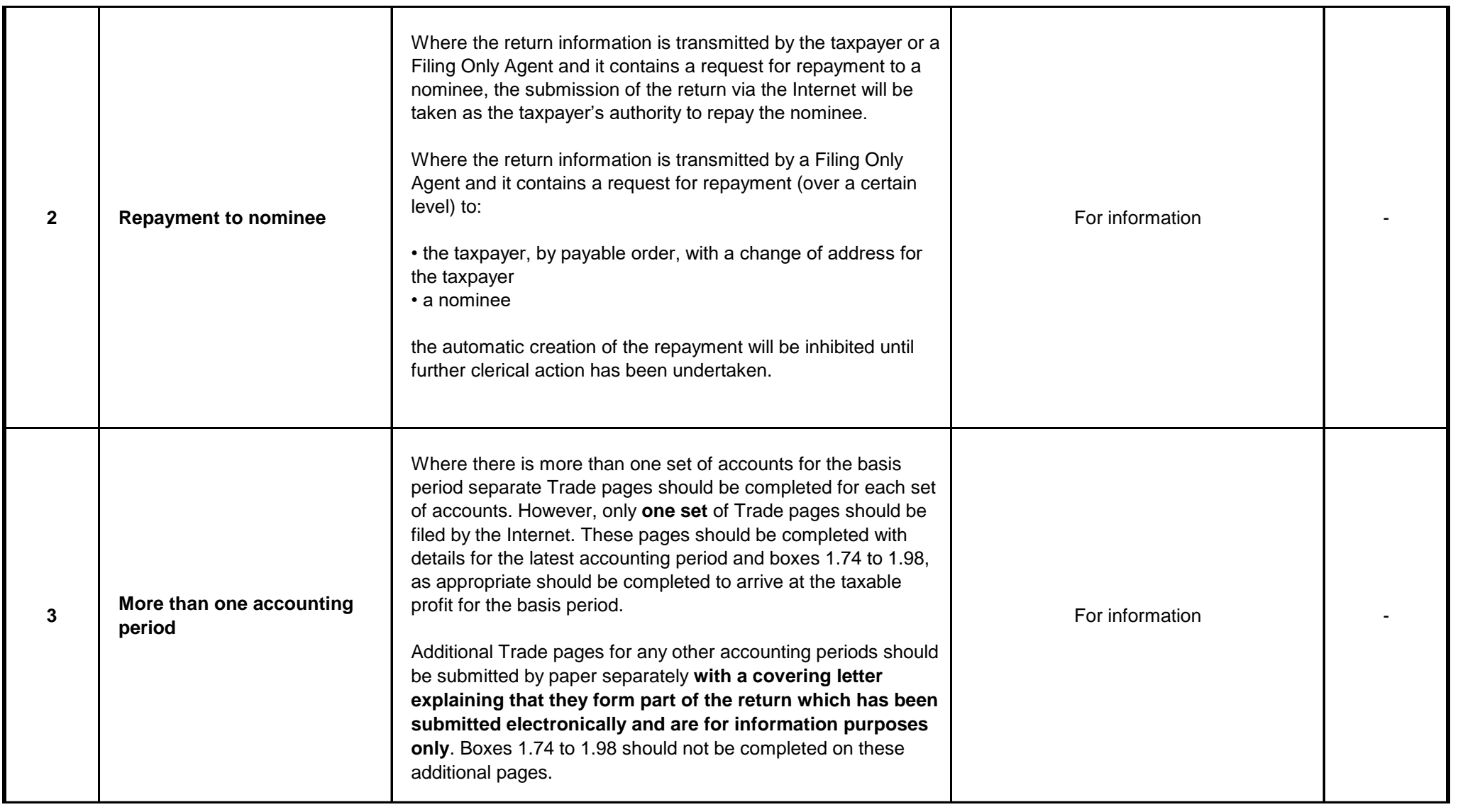

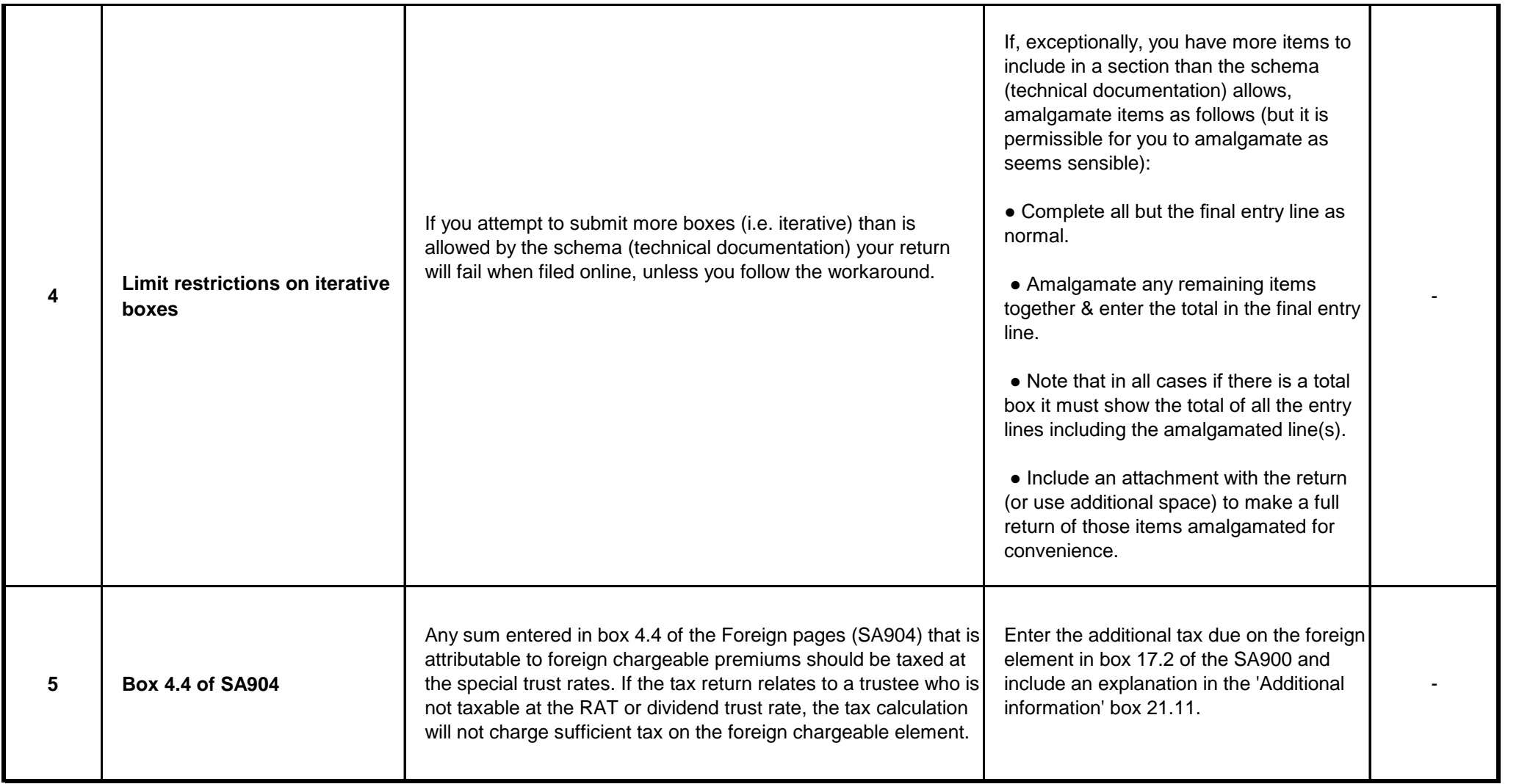

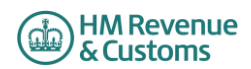

## **Exclusions**

## **Cases Excluded from Internet filing**

*1. Where a trust return cannot be filed online for a reason listed below, provided that a paper return is delivered on or before 31st January following the end of the tax year*  to which the return relates, HMRC will accept that the taxpayer had a reasonable excuse for failing to file a paper return by the normal 31st October deadline. A reasonable *excuse claim should accompany the paper return.* 

*2. Any paper return submitted must conform to the normal rules for paper returns even if it is a computer generated paper return e.g. it must hold a valid signature.* 

*3. Where an HMRC recommended workaround causes an online return to be submitted with an entry that is not strictly correct, HMRC will not take action on that particular entry for that reason alone provided that the inaccuracy is in accordance with the workaround and purely to facilitate online filing.* 

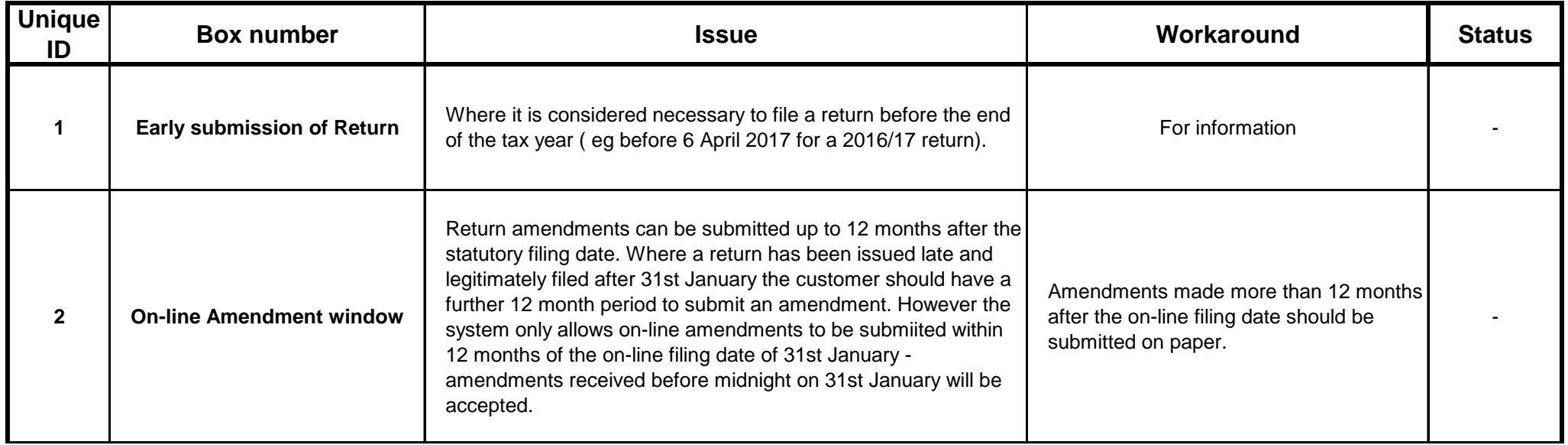

#### **Please note the changes list is on page 6 of the document**

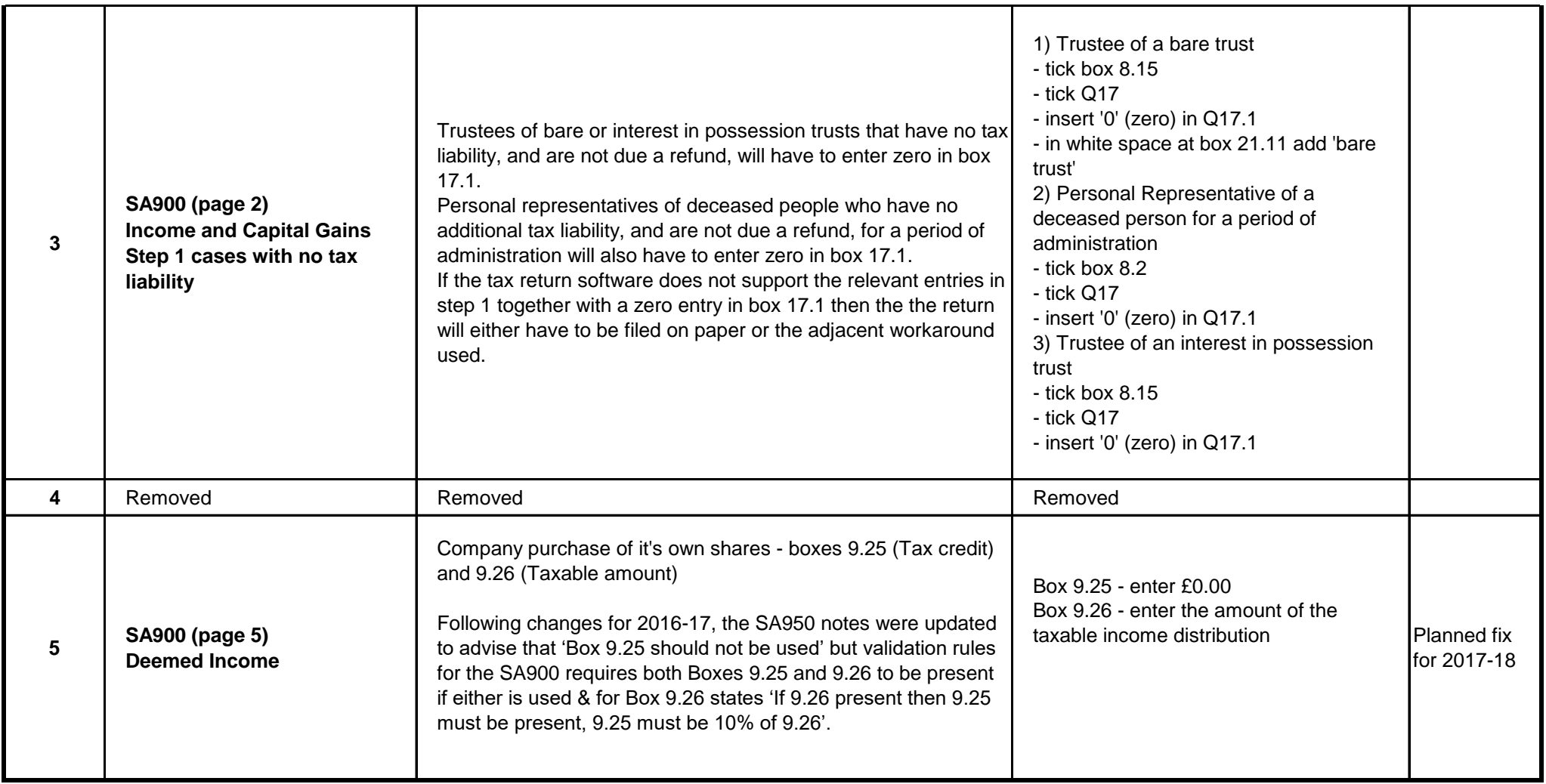

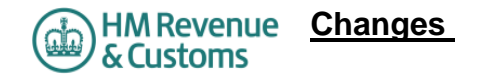

## **v2.0 17/03/17**

**Changes from v1.0 to v2.0**

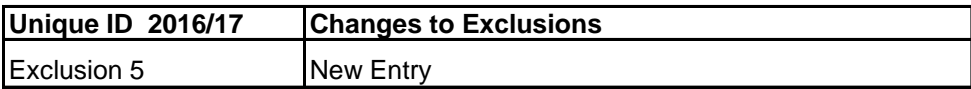

## **v1.0 19/12/16**

**Changes from v1.0 - 2016/17**

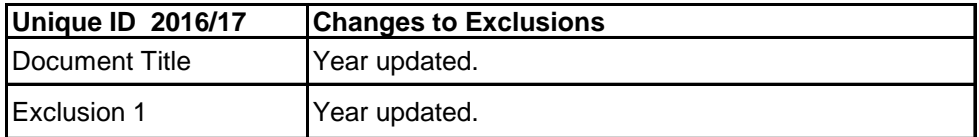